Hypercom Credit Card Machine [Instructions](http://docs.info-document.ru/get.php?q=Hypercom Credit Card Machine Instructions) >[>>>CLICK](http://docs.info-document.ru/get.php?q=Hypercom Credit Card Machine Instructions) HERE<<<

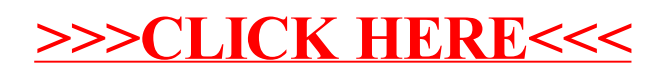